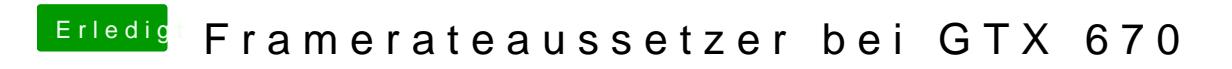

Beitrag von fblaese vom 4. April 2013, 13:28

Was hast du im SMBios drinstehen? iMac13.1?